# **Further Together with Spotlight**

**Building an Open Community of Digital Exhibit Creators**

Texas A&M University Libraries

Texas A&M University Libraries

**Texas A&M University Libra** 

## **Brought to you by**

- **Michael W. Bolton**
	- Asst. Dean, Digital Initiatives, Texas A&M University Libraries
- **With generous help from;**
	- Cathy Aster, Stanford University
	- Sarah Potvin, Texas A&M University

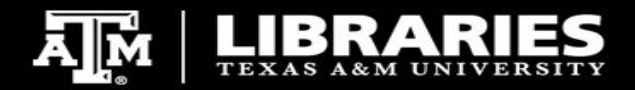

## **Spotlight**

- **Built on Blacklight as a Plugin**
- **Addresses the** *'boutique digital project website'*
- **Flexible and Robust Content Management System for Digital Assets**
- **Repository Agnostic**
- **Support for new and emerging technologies and standards such as IIIF**
- **Customizable viewer such as Open Seadragon, Universal Viewer and Mirador**
- **Whether you call them exhibits or collections, Spotlight provides an easy, end-user approach to organizing and presenting content**
	- This was our pivot point

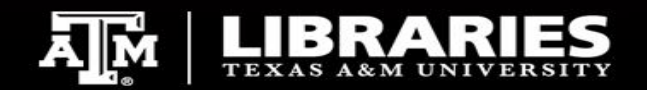

## **Spotlight Exhibits**

**Exhibits are in production at the following sites, just to name a few;**

- **Stanford**
- **Harvard**
- **Cornell**
- **University of Victoria**
- **Tufts**
- **UC Berkeley**
- **University of Oregon**

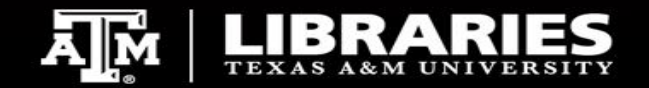

## **Stanford**

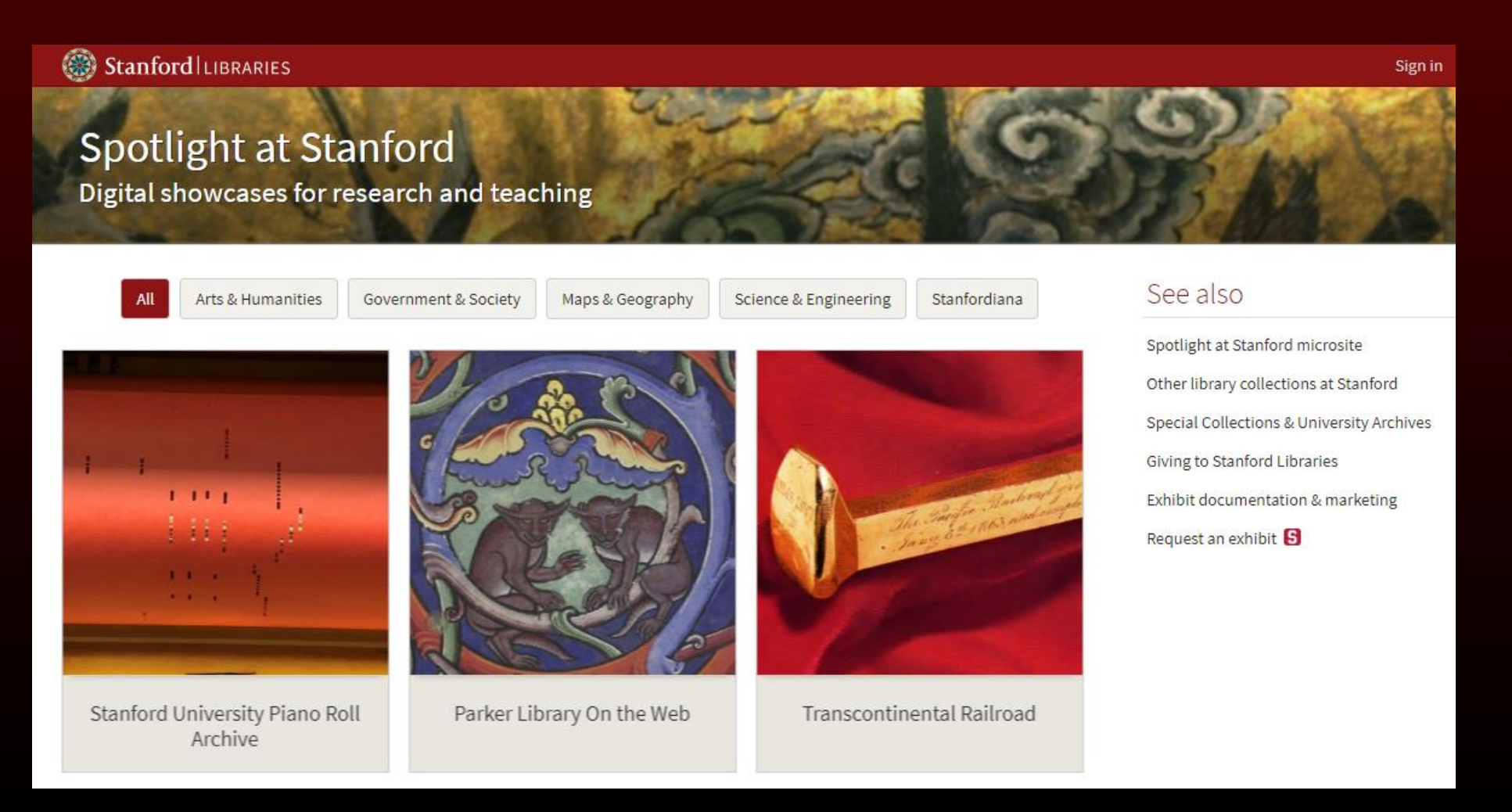

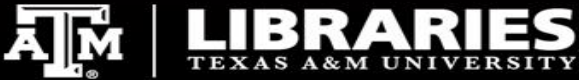

### **Harvard**

#### **HARVARD** Digital Collections

#### **HARVARD LIBRARY**

### **CURIOSity Digital Collections**

Curated views that provide specialized search options and unique content

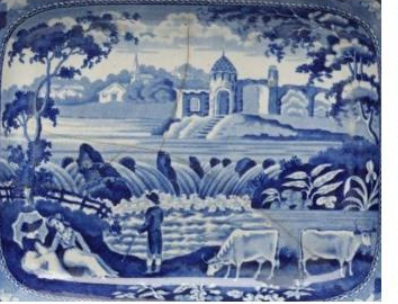

#### **Artemas Ward House and Its Collections**

This collection provides online access to over 6,000 images of the house, furnishings, manuscripts, photographs and related published sources, providing the opportunity to study an important figure of the American Revolution, a nineteenth-century farm family, and a twentieth-century museum.

#### **VISIT EXHIBIT**

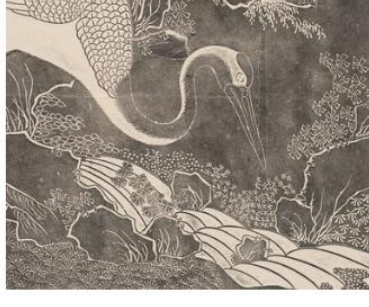

#### **Chinese Rubbings** Collection

More than 2000 digital images of Chinese rubbings that capture Buddhist and Daoist scriptural texts dating from the Qin Dynasty (221-207 BCE) to the Ming Dynasty (1368-1644 CE) that were carved on stone slabs, cave walls, bronze vessels, jade, ceramics, roof tiles, and other materials. The rubbings themselves date from the Ming Dynasty to about 1940 and are highly accurate.

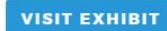

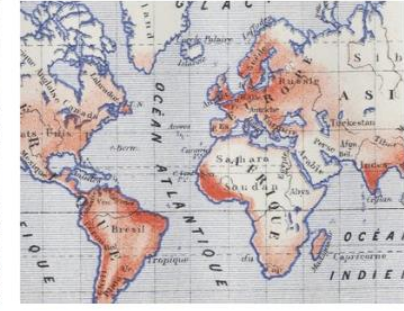

#### Contagion

This online collection offers important historical perspectives on the science and public policy of epidemiology today and contributes to the understanding of the global, social-history, and publicpolicy implications of diseases.

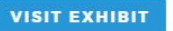

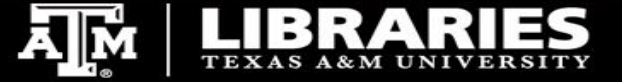

## **Berkeley**

### Library

### Spotlight exhibits at the UC Berkeley Library

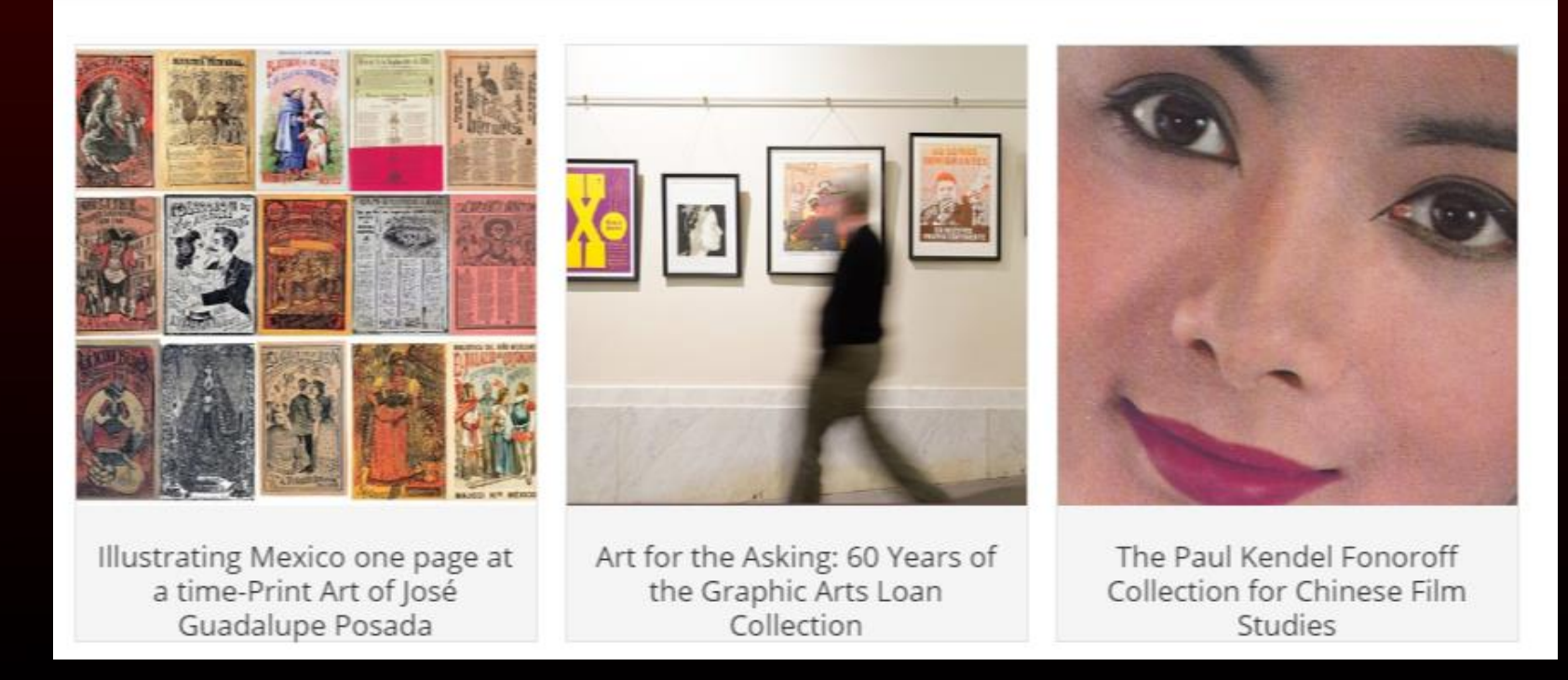

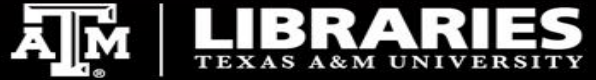

### **Berkeley**

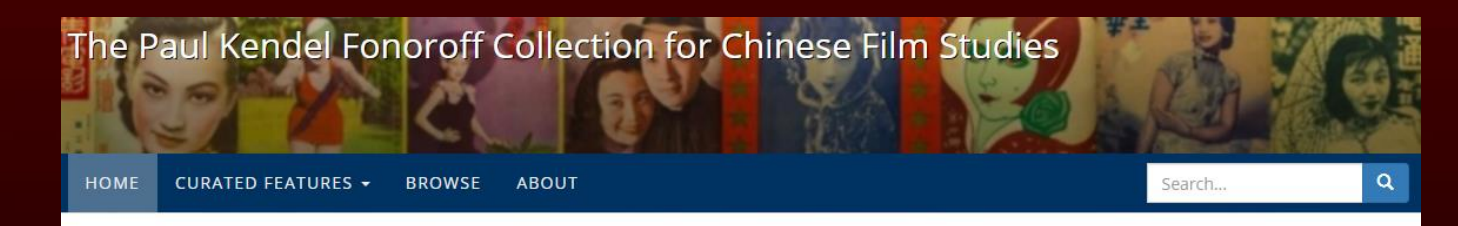

#### The Paul Kendel Fonoroff Collection for Chinese Film Studies

"As a film critic, movie fan, and avid collector, I realized some time ago that in order to research Hong Kong film history, I would have to amass the primary source materials myself."

- Paul Kendel Fonoroff, Silver Light

UC Berkeley acquired the Paul Kendel Fonoroff Collection in 2015. The C.V. Starr East Asian Library now holds the largest and most comprehensive Chinese film studies collection in North America. The over-70,000 periodicals, posters, photographs, and ephemera contained in the collection document the development of the film and entertainment industry of greater China from its inception in the early decades of the twentieth century to the 1990s, while offering a fresh perspective on the history of Chinese popular culture, media, society and social life.

The collection includes:

· 436 pre-1950 periodicals in 5,901 issues

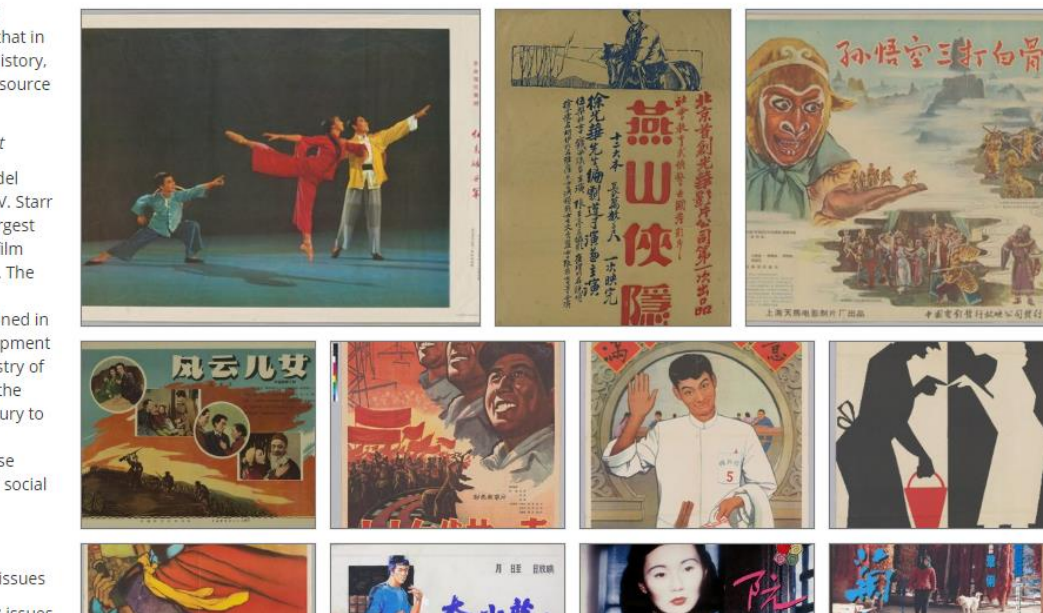

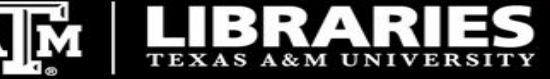

## **Berkeley**

# The Paul Kendel Fonoroff Collection for Chinese Film Studies

HOME CURATED FEATURES -**BROWSE** ABOUT

#### 红色娘子军

 $00 \times 2$ 

Date: 1971 Author/Director: 导演: 李承祥, 王希贤, 蒋祖慧 Description: Poster, 76cm x 53cm Publication info: 中央歌剧舞剧院芭蕾舞剧团演出, 北 京电影制片厂摄制

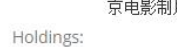

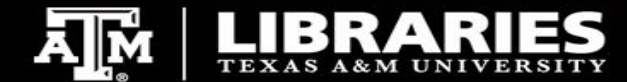

### **Start of our Community**

- **We originally started as a technical group that met to discuss how to install and deploy the server**
- **Gradually started including how to customize Spotlight pages, link to repositories, and how to manage metadata**
- **We then realized we had co-opted the monthly technical meeting**
- **And the developers gently let us know**
- **So, we decided to create a new group, meeting on a new channel**

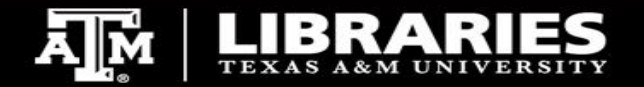

### **Two Separate Communities Emerged**

### • **Development team**

- Focus was on the application, from building the server to developing extensions and widgets
- They maintained the Github repositories and the release cycle

### • **Service and Collections**

- Focus is on how to use and support the service
- This was a new community that wanted to talk about developing exhibits
- We wanted to share ideas and thoughts on supporting our curators

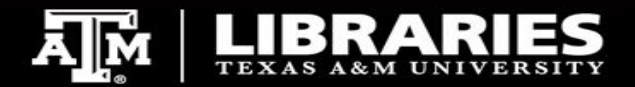

### **Encouraged Institutions to Join**

- **All institutions on the technical call were encouraged to get their curators and exhibit creators and have them join the new channel**
- **We knew sites were out there – we heard their developers on the technical calls**
- **We put the word out and called for participation**
- **We also contacted groups that seemed to have dropped out and encouraged them to re-engage**

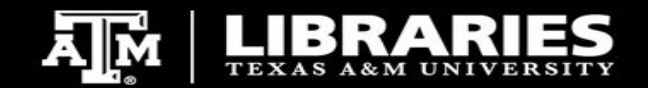

### **Communication Channels**

- **Wiki hosted by DuraSpace**
- **#spotlight-service channel on code4lib slack workspace**
- **Google Group**
- **Recordings posted on YouTube Playlist**
- **Zoom for the call**

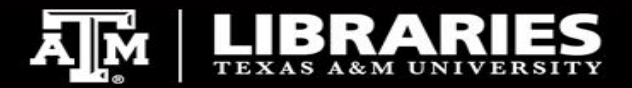

### **Finding the time**

- **We needed to split off from the technical call so we needed a new date and time**
- **We did not want to disrupt the technical calls any more than we already had**

### **Finding a good time was a challenge!**

- **Everyone is busy so you have to start somewhere**
- Wanted to establish a little consistency at the outset to help with planning
- **Had to be ready to adapt**
- **And now, the time has come for us to revisit our time to see if there is a better fit for our growing community**

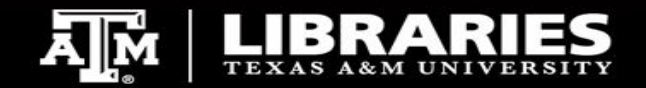

## **Shared Responsibilities**

- **We shared duties for the calls**
- **Great way to get everyone involved**
- **Running agenda with meeting notes updated by attendees**
- **Encouraged institutions to give demonstrations of their exhibits and collections**
	- This is a big hit
- **Basic support, such as the Zoom videoconference service, were booked for an extended period – the moderator did not have to worry with that**
- **This helped people relax so they didn't feel overwhelmed by the task**

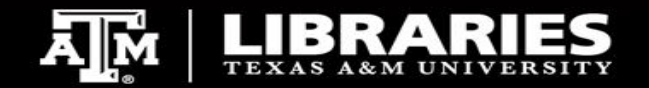

### **Focus on Services and Collections**

- **We are not software developers so we don't talk about coding**
- **Focus on how to put together the service and get collections/exhibits online**
- *Exhibit on Creating Exhibits* **at Stanford**
- *Google Studio Dashboards* **at Harvard**
- *Public Domain Day* **at Oregon**

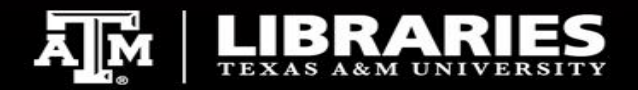

### **Extending the Reach**

- **We kept looking for new sites and institutions**
- **Over the year, new members joined in on the call**
	- University of Oregon
	- National Library of Medicine
	- University of California, San Diego
	- Digital Library of Georgia

**Some joined the call just to hear what was happening with the project. We are open to people who want to learn more about Spotlight, even if they are not running an instance at this time. We are happy to hear comments and suggestions from everyone on the call.**

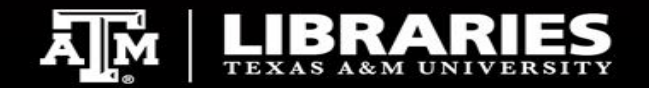

### **Presentations whenever possible**

- **When we could, we presented at conferences and workshops**
- **We had community members organize presentations**
- **We have several presentations here at TCDL**
- **Get the word out in a format people would remember**
- **When we present, we include our community**

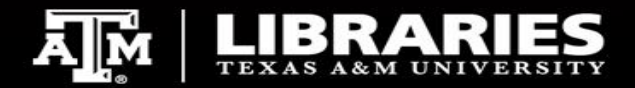

### **Link to Technical Team**

- **While we are not a technical group, we try to keep up with the technical team**
- **Send them questions through their preferred channels**
- **They join the calls to update us on the status and progress of various projects**
	- Update on Mirador 3
	- Status of IIIF services
	- Internationalization

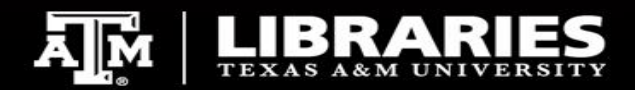

### **Community Development**

- **Started at LDCX 2019**
- **The Idea of a Roadmap was born**
- **Community coming together to identify areas of opportunity**
- **The Community identified local widgets or extensions that could be of use to other sites**
- **Hopefully will lead to a Community driven development cycle**

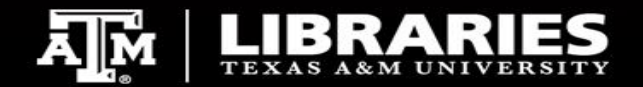

## **Open for Business**

- **Continue to grow the community by encouraging sites to present at our calls**
- **We share documentation and experiences**
- **Do not have to run Spotlight to join in**
- **Your opinions and comments help shape the service**
- **We are reviewing meeting time to see if we can resolve some conflicts**

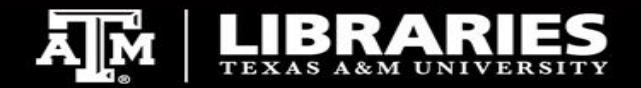

## **On the Network**

- **Wiki address:** 
	- **https://wiki.duraspace.org/display/SPOTLIGHT/Spotlight+Community+Wiki**
- **Google Group Spotlight Community**
- **Slack Channel code4lib#spotlight-service**
- **Spotlight Project: http://spotlight.projectblacklight.org/**
- **Educopia Article: Community Cultivation - A Field Guide** 
	- https://educopia.org/cultivation/
- **Community Building for Open Source Software:** 
	- https://www.jonobacon.com/books/artofcommunity/

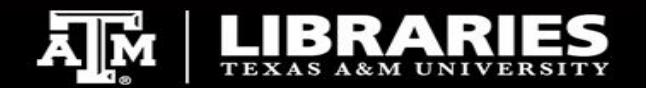